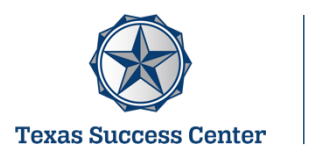

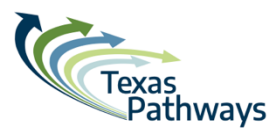

## **Key Performance Indicator (KPI) Dashboard Design and Function Guide**

The Texas Success Center collaborated with the Community College Research Center to define KPIs for student success aligned with the Texas Pathways strategy. KPI data is provided annually by the Texas Higher Education Coordinating Board. The dashboards contain longitudinal KPI data disaggregated by several student characteristics.

KPI Dashboards are hosted on Tableau Public and can be accessed from the Texas Success Center webpage at: https://tacc.org/tsc/texas-pathways-data-analysis

KPI Definitions are available at: https://bit.ly/KPIdefinitions

This guide provides an overview of the dashboard design and functionality.

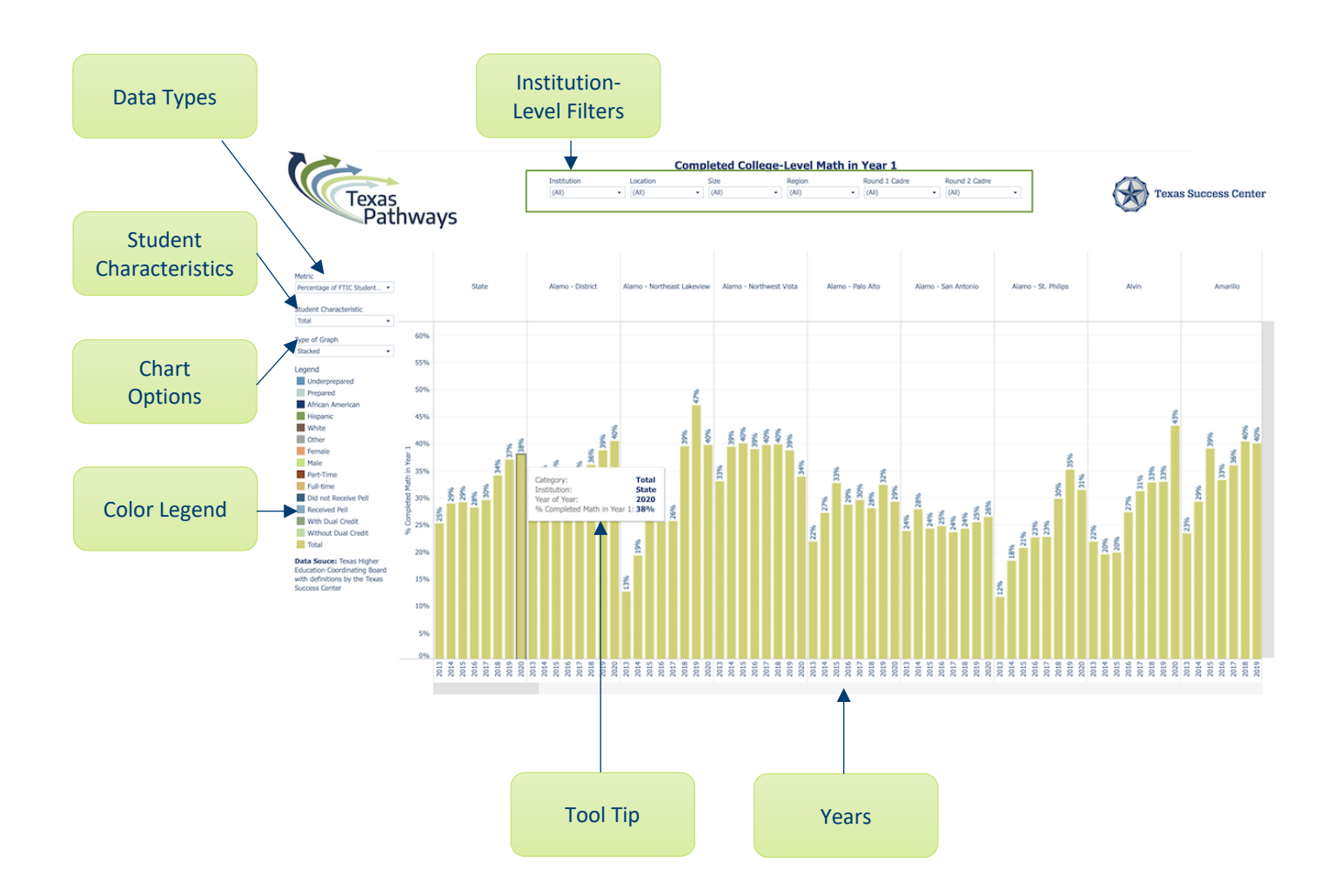

**Institution-Level Filters -** The data can be sorted according to college descriptors.

- Filters can be used singularly or together.
- For example, if the location filter selection is 'Rural' and the size filter selection is 'Small,' then the institutions displayed on the dashboard will be both rural and small.
- To reset the filters, click the red 'X' at the top of the filter or select '(All)'.

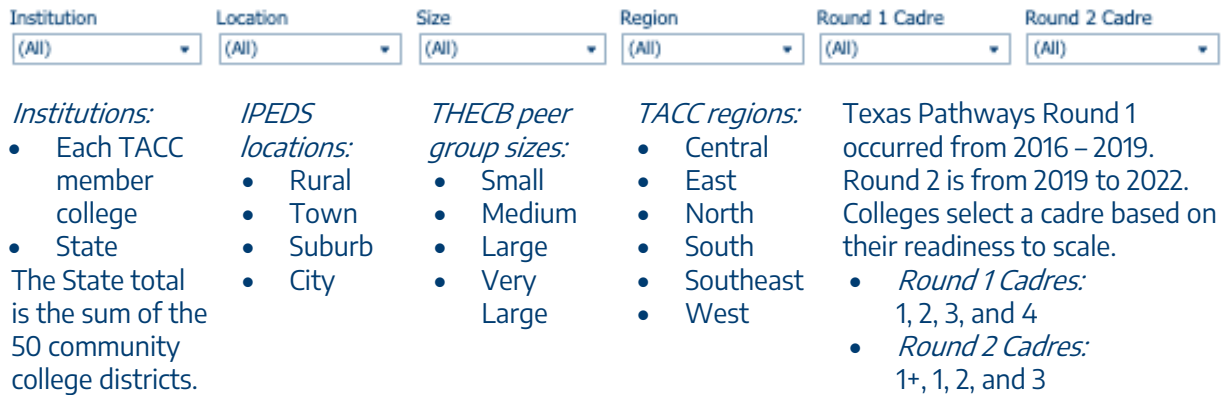

**Data Representations -** The data can be viewed by the *number of students (N)* or the *percentage* of students (%) as the proportion of students enrolled.

**Student Characteristics -** The data can be viewed by several student characteristics:

- Preparedness. Underprepared and Prepared as determined by TSI-status
- Race/Ethnicity: African American, Hispanic, White, and Other Races or Ethnicities
- *Gender*: Female and Male
- *Full/Part-Time:* Full-time and Part-time
- Pell Status: Received Pell and Did not receive Pell
- *Dual Credit Status*: Had prior dual credit and Did not have prior dual credit

**Chart Options -** The data can be viewed in three graph types:

- Stacked bar graph
- Line graph
- Table

**Color Legend -** The student characteristics are assigned a color displayed in the legend.

**Tool Tip -** Users can scroll over the any of the data points in the dashboard to see data information displayed in the tool tip. The tool tip automatically updates to describe the data as the user scrolls.

**Years -** The one-year KPI dashboards contain data for first-time-in-college (FTIC) students enrolled in the fall semesters from 2013 – 2020. The three-year KPI dashboards contains data for FTIC students enrolled in the fall Semesters from 2013 – 2018. The Texas Success Center receives the data from the Texas Higher Education Coordinating Board after it completes the certification process.